<sup>T</sup> Pajdla. Elements of Geometry for Computer Vision and Computer Graphics 2021-2-14 (pajdla@cvut.cz)

# **Elements of Geometry for Computer Vision and Computer Graphics**

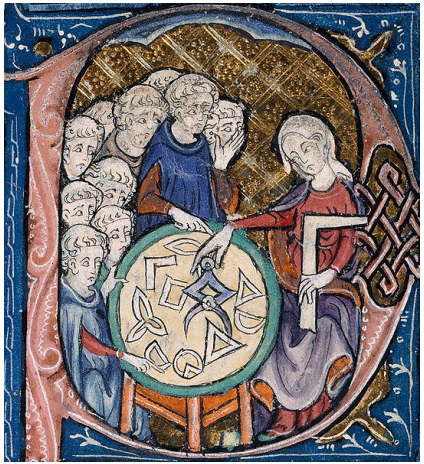

Translation of Euclid's Elements by Adelardus Bathensis (1080–1152)

# **2021 Lecture 12**

## Tomas Pajdla

pajdla@cvut.cz

Sunday 14<sup>th</sup> February, 2021

### <span id="page-1-0"></span>**3.4.2 Point computation**

Let us assume having camera projection matrices  $P_1$ ,  $P_2$  and image points  $\vec{x}_{1\beta_1}$ ,  $\vec{x}_{2\beta_2}$  such that

$$
\zeta_1 \vec{x}_{1\beta_1} = \mathbf{P}_1 \begin{bmatrix} \vec{X}_\delta \\ 1 \end{bmatrix} \text{ and } \zeta_2 \vec{x}_{2\beta_2} = \mathbf{P}_2 \begin{bmatrix} \vec{X}_\delta \\ 1 \end{bmatrix} \tag{3.68}
$$

We can get  $\vec{X}_{\delta}$ , and  $\zeta_1$ ,  $\zeta_2$  by solving the following system of (inhomogeneous) linear equations

$$
\begin{bmatrix} \vec{x}_{1\beta_1} & \vec{0} & -P_1 \\ \vec{0} & \vec{x}_{2\beta_2} & -P_2 \end{bmatrix} \begin{bmatrix} \zeta_1 \\ \zeta_2 \\ \vec{x}_{\delta} \\ 1 \end{bmatrix} = 0 \qquad (3.69)
$$

# **3.5 Calibrated relative camera pose computation**

In the previous chapter, we had first computed a multiple of the fundamental matrix from seven point correspondences and only then used camera calibration matrices to recover a multiple of the essential matrix. Here we will use the camera calibration right from the beginning to obtain a multiple of the essential matrix directly from only five image correspondences. Not only that five is smaller than seven but using the calibration right from the beginning permits all points of the scene generating the correspondences to lie in a plane.

We start from Equation  $\frac{3.42}{3.42}$  to get  $\vec{x}_{1y_1}$  and  $\vec{x}_{2y_2}$  from Equation 3.43 which are related by

$$
\vec{x}_{2\beta_2}^{\top} \mathbf{K}_2^{-\top} \mathbf{E} \mathbf{K}_1^{-1} \vec{x}_{1\beta_1} = 0
$$
\n(3.70)\n
$$
\vec{x}_{2\gamma_2}^{\top} \mathbf{E} \vec{x}_{1\gamma_1} = 0
$$
\n(3.71)

The above equation holds true for all pairs of image points  $(\vec{x}_{1y_1}, \vec{x}_{2y_2})$  that are in correspondence, i.e. are projections of the same point of the scene.

T.

### <span id="page-2-0"></span>**3.5.1 Constraints on** E

Matrix E has rank two, and therefore there holds

$$
|\mathbf{E}| = 0 \tag{3.72}
$$

true.

 $\mathbf{F}^\top \mathbf{E}$ 

We will now derive additional constraints on E. Let us consider that we can write, Equation 3.48

Let us introduce 
$$
\vec{C}_{\epsilon_1} = \begin{bmatrix} x & y & z \end{bmatrix}^T
$$
 and evaluate  
\n
$$
\mathbf{E}^\top \mathbf{E} = \begin{bmatrix} \mathbf{R} \begin{bmatrix} \vec{C}_{\epsilon_1} \end{bmatrix}_x \end{bmatrix}^T \mathbf{R} \begin{bmatrix} \vec{C}_{\epsilon_1} \end{bmatrix}_x = \begin{bmatrix} \vec{C}_{\epsilon_1} \end{bmatrix}^T \mathbf{R}^T \mathbf{R} \begin{bmatrix} \vec{C}_{\epsilon_1} \end{bmatrix}_x = \begin{bmatrix} \vec{C}_{\epsilon_1} \end{bmatrix}^T \mathbf{R} \begin{bmatrix} \vec{C}_{\epsilon_1} \end{bmatrix}_x = \begin{bmatrix} \vec{C}_{\epsilon_1} \end{bmatrix}^T \mathbf{R} \begin{bmatrix} \vec{C}_{\epsilon_1} \end{bmatrix}_x = \begin{bmatrix} \vec{C}_{\epsilon_1} \end{bmatrix}^T \mathbf{R} \begin{bmatrix} \vec{C}_{\epsilon_1} \end{bmatrix}_x = \begin{bmatrix} \vec{C}_{\epsilon_1} \end{bmatrix}^T \mathbf{R} \begin{bmatrix} \vec{C}_{\epsilon_1} \end{bmatrix}_x = \begin{bmatrix} 0 & z & y \\ -z & 0 & x \\ y & -x & 0 \end{bmatrix} \begin{bmatrix} 0 & -z & y \\ z & 0 & -x \\ -y & x & 0 \end{bmatrix} = \begin{bmatrix} z^2 + y^2 & -xy & -xz \\ -xy & z^2 + x^2 & -yz \\ -xz & -yz & y^2 + x^2 \end{bmatrix}
$$
\n
$$
= \begin{bmatrix} x^2 + y^2 + z^2 & x^2 + y^2 + z^2 & x^2 + y^2 + z^2 \end{bmatrix} - \begin{bmatrix} xx & xy & xz \\ xy & yy & yz \\ xz & yz & zz \end{bmatrix}
$$

$$
\mathbf{A} = \|\vec{C}_{\epsilon_1}\|^2 \mathbf{I} - \vec{C}_{\epsilon_1} \vec{C}_{\epsilon_1}^{\top}
$$
\n(3.75)

 $W_{\mathcal{C}}$  can multiply the above expression by E from the left again to get an interesting equation

64

$$
\sum \mathbf{E} \mathbf{E}^{\top} \mathbf{E} = \mathbf{E} \left( \| \vec{C}_{\epsilon_1} \|^2 \mathbf{I} - \vec{C}_{\epsilon_1} \vec{C}_{\epsilon_1} \right) = \| \vec{C}_{\epsilon_1} \|^2 \mathbf{E} = \frac{1}{2} \text{trace} \left( \mathbf{E}^{\top} \mathbf{E} \right) \mathbf{E} \quad (3.76)
$$
equivalently

 $2 E E^{\top} E = \text{trace}(E^{\top} E) E$  (3.77)

or equivalently

Kamanu for 
$$
F
$$
  $400$   $\rightarrow$   $|F|$   $\geq$ 

<span id="page-3-0"></span>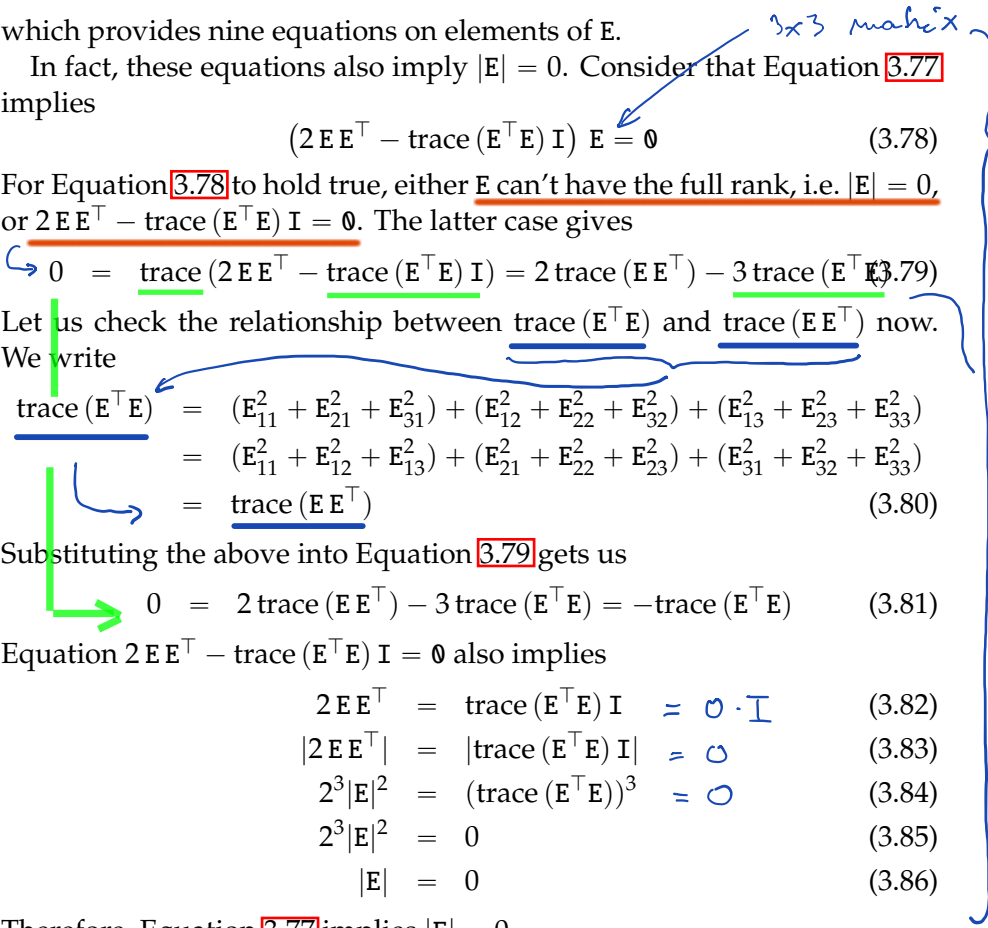

Therefore, Equation  $\sqrt{3.77}$  implies  $|E| = 0$ .

Let us now look at constraints on matrix  $G = \tau E$ , for some non-zero real τ. We can multiply Equation  $\sqrt{3.78}$  by  $\tau^3$  to get

$$
\tau^{3} (2EE^{T} - \text{trace}(E^{T}E) I) E = 0 \qquad (3.87)
$$
  

$$
(2 (\tau E) (\tau E^{T}) - \text{trace} ((\tau E^{T}) (\tau E)) I) (\tau E) = 0 \qquad (3.88)
$$
  

$$
(2 GG^{T} - \text{trace} (G^{T}G) I) G = 0 \qquad (3.89)
$$
  

$$
65
$$

$$
\int h_{\text{out}} + h_{\text{in}} + \int h_{\text{in}} = 0
$$
\n
$$
2EE^{T}E = \text{trace}(E^{T}E)E \quad \text{implies} \quad |E| = 0
$$
\n
$$
\text{trace}(E^{T}E) \quad \text{trace}(E^{T}E) = 3 \text{trace}(E^{T}E)
$$

<span id="page-4-0"></span>Clearly, rank  $(G) = \text{rank} (\tau E) = \text{rank} (E) = 2.$ We conclude that constraints on E and G are the same.

## **3.5.2 Geometrical interpretation of Equation [3.77](#page-2-0)**

$$
\vec{C} \times (\vec{C} \times (\vec{C} \times \vec{y}))
$$
\n
$$
\vec{C} \times (\vec{C} \times \vec{y})
$$
\n
$$
\vec{C} \times (\vec{C} \times \vec{y})
$$
\nFigure 3.3: Identify  $\vec{C}_{\epsilon_1} \times (\vec{C}_{\epsilon_1} \times (\vec{C}_{\epsilon_1} \times \vec{y})) = -\|\vec{C}_{\epsilon_1}\|^2 (\vec{C}_{\epsilon_1} \times \vec{y}).$ 

Let us provide a geometrical interpretation of Equation **3.77**. We will mutiply both sides of Equation  $\sqrt{3.77}$  by a vector  $\vec{y} \in \mathbb{R}^3$  and write

$$
2E E^{\top} E \vec{y} = \text{trace} (E^{\top} E) E \vec{y}
$$
(3.90)  

$$
2R [\vec{C}_{\epsilon_1}]_{\times} [\vec{C}_{\epsilon_1}]_{\times} [\vec{C}_{\epsilon_1}]_{\times} \vec{y} = 2 ||\vec{C}_{\epsilon_1}||^2 R [\vec{C}_{\epsilon_1}]_{\times} \vec{y}
$$
(3.91)  

$$
-R [\vec{C}_{\epsilon_1}]_{\times} [\vec{C}_{\epsilon_1}]_{\times} [\vec{C}_{\epsilon_1}]_{\times} \vec{y} = R ||\vec{C}_{\epsilon_1}||^2 [\vec{C}_{\epsilon_1}]_{\times} \vec{y}
$$
(3.92)  

$$
[\vec{C}_{\epsilon_1}]_{\times} [\vec{C}_{\epsilon_1}]_{\times} [\vec{C}_{\epsilon_1}]_{\times} \vec{y} = - ||\vec{C}_{\epsilon_1}||^2 [\vec{C}_{\epsilon_1}]_{\times} \vec{y}
$$
(3.93)

Now, we use that for every two vectors  $\vec{x}$ ,  $\vec{y} \in \mathbb{R}^3$  there holds  $[\vec{x}] \times \vec{y} = \vec{x} \times \vec{y}$  true to get true to get

$$
\vec{C}_{\epsilon_1} \times (\vec{C}_{\epsilon_1} \times (\vec{C}_{\epsilon_1} \times \vec{y})) = -\|\vec{C}_{\epsilon_1}\|^2 (\vec{C}_{\epsilon_1} \times \vec{y}) \qquad (3.94)
$$

which is a familiar identity of the vector pruduct in  $\mathbb{R}^3$ , Figure [3.3.](#page-4-0)

Demasure *consprshshids*  
\n
$$
\frac{2EE^{T}E = \text{trace}(E^{T}E)E}{T_{V}E}
$$
\n
$$
\frac{1}{V_{V}}E R^{3}
$$
\n
$$
\frac{1}{V_{V}}E R^{3}
$$
\n
$$
E = R \left[\frac{C_{\epsilon}}{\epsilon_{1}}\right]_{x}
$$
\n
$$
\left[\frac{C_{\epsilon}}{\epsilon_{1}}\right]_{x} \frac{1}{\epsilon_{1}} = \frac{C_{\epsilon}}{\epsilon_{1}} \times \frac{1}{\epsilon_{1}}
$$

#### <span id="page-5-0"></span>**3.5.3 Characterization of** E

Let us next see that a non-zero  $3 \times 3$  real matrix satisfying Equation [3.77](#page-2-0) has rank two and can be written in the form of Equation  $\boxed{3.73}$  for some rotation R and some vector  $C_{\epsilon_1}$ .

Consider a real  $3 \times 3$  matrix E such that Equation [3.77](#page-2-0) holds true. We will make here use of the SVD decomposition  $[2]$  p. 411] of real matrices. We can write

$$
\mathbf{E} = \mathbf{U} \begin{bmatrix} a \\ b \\ c \end{bmatrix} \mathbf{V}^{\top}
$$
 (3.95)

for some real non-negative  $a$ ,  $b$ ,  $c$  and some orthogonal real  $3 \times 3$  matrices U, V, such that  $U^{\top} U = I$ , and  $V^{\top} V = I \boxed{2}$  p. 411]. One can see that  $U^{\top} U = I$ , and  $V^{\top} V = I$  implies  $|U| = \pm 1$ ,  $|V| = \pm 1$ .

Using Equation [3.95](#page-5-0) we get

$$
\mathbf{E} \mathbf{E}^{\top} = \mathbf{U} \begin{bmatrix} a^2 & b^2 \\ & b^2 & c^2 \end{bmatrix} \mathbf{U}^{\top}, \quad \mathbf{E}^{\top} \mathbf{E} = \mathbf{V} \begin{bmatrix} a^2 & b^2 \\ & b^2 & c^2 \end{bmatrix} \mathbf{V}^{\top}
$$
 (3.96)

and trace  $(E^{\top}E)$  = trace  $(VD^2V^{\top})$  = trace  $(VD^2V^{-1})$  = trace  $(D^2)$  since matrices  $D^2$  and  $EE^{\top}$  are similar and hence their traces, which are the sums of their eigenvalues, are equal. Now, we can rewrite Equation [3.77](#page-2-0) as

$$
\left(2\mathbf{U}\begin{bmatrix}a^2 & b^2 \\ & b^2 & \\ & & c^2\end{bmatrix}\mathbf{U}^\top - (a^2 + b^2 + c^2)\mathbf{I}\right)\mathbf{U}\begin{bmatrix}a & b \\ & b & \\ & & c\end{bmatrix}\mathbf{V}^\top = (\mathbf{0.97})
$$
  
\n
$$
2\mathbf{U}\begin{bmatrix}a^3 & b^3 & \\ & & c^3\end{bmatrix}\mathbf{V}^\top - (a^2 + b^2 + c^2)\mathbf{U}\begin{bmatrix}a & b \\ & b & \\ & & c\end{bmatrix}\mathbf{V}^\top = (\mathbf{0.98})
$$

67

<span id="page-6-0"></span>Matrices U, V are regular and thus we get

$$
2\begin{bmatrix} a^3 & b^3 \\ & b^3 & c^3 \end{bmatrix} - (a^2 + b^2 + c^2) \begin{bmatrix} a & b \\ & b & c \end{bmatrix} = \mathbf{0}
$$
 (3.99)

which finally leads to the following three equations

$$
a^3 - a b^2 - a c^2 = a (a^2 - b^2 - c^2) = 0 \qquad (3.100)
$$

$$
b^3 - b a^2 - b c^2 = b (b^2 - c^2 - a^2) = 0
$$
 (3.101)

$$
c3 - c a2 - c b2 = c (c2 - a2 - b2) = 0
$$
 (3.102)

We see that there are the following two exclusive cases:

- 1. If any two of *a*, *b*, *c* are zero, then the third one is zero too. For instance, if  $a = b = 0$ , then Equation  $\boxed{3.102}$  gives  $c^3 = 0$ . This can't happen for a non-zero E.
- 2. If any two of *a*, *b*, *c* are non-zero, then the two non-zero are equal and the third is zero. For instance, if  $a \neq 0$  and  $b \neq 0$ , then Equations  $\overline{3.100}$   $\overline{3.101}$  imply  $c^2 = 0$  and thus  $a^2 = b^2$ , which gives  $a = b$ since *a*, *b* are non-negative, i.e. rank  $(E) = 2$ .

We thus conclude that E can be written as

$$
\mathbf{E} = \mathbf{U} \begin{bmatrix} a \\ a \\ 0 \end{bmatrix} \mathbf{V}^{\top} = \mathbf{U} \begin{bmatrix} 0 & 1 & 0 \\ -1 & 0 & 0 \\ 0 & 0 & 1 \end{bmatrix} \begin{bmatrix} 0 & -a & 0 \\ a & 0 & 0 \\ 0 & 0 & 0 \end{bmatrix} \mathbf{V}^{\top} \qquad (3.103)
$$
  
\n
$$
= \mathbf{W} \begin{bmatrix} 0 \\ 0 \\ a \end{bmatrix} \mathbf{V}^{\top} = \mathbf{W} \begin{bmatrix} \mathbf{V}^{\top} \mathbf{V} & 0 \\ \mathbf{V}^{\top} \mathbf{V} & 0 \\ a \end{bmatrix} \mathbf{V}^{\top} = \mathbf{W} \begin{bmatrix} \mathbf{V}^{\top} \mathbf{V} & 0 \\ \mathbf{V}^{\top} \mathbf{V} & 0 \\ \mathbf{V}^{\top} \end{bmatrix} \mathbf{V}^{\top} = \mathbf{W} \begin{bmatrix} \mathbf{V}^{\top} \mathbf{V} & 0 \\ \mathbf{V}^{\top} \mathbf{V} & 0 \\ \mathbf{V}^{\top} \mathbf{V} & 0 \end{bmatrix} \mathbf{V}^{\top} = \mathbf{W} \begin{bmatrix} \mathbf{V}^{\top} \mathbf{V} & 0 \\ \mathbf{V}^{\top} \mathbf{V} & 0 \\ \mathbf{V}^{\top} \mathbf{V} & 0 \end{bmatrix} \mathbf{V}^{\top} = \mathbf{W} \begin{bmatrix} \mathbf{V}^{\top} \mathbf{V} & 0 \\ \mathbf{V}^{\top} \mathbf{V} & 0 \end{bmatrix} \mathbf{V}^{\top} = \mathbf{W} \begin{bmatrix} \mathbf{V}^{\top} \mathbf{V} & 0 \\ \mathbf{V}^{\top} \mathbf{V} & 0 \end{bmatrix} \mathbf{V}^{\top} = \mathbf{W} \begin{bmatrix} \mathbf{V}^{\top} \mathbf{V} & 0 \\ \mathbf{V}^{\top} \mathbf{V} & 0 \end{bmatrix} \mathbf{V}^{\top} = \mathbf{W} \begin{bmatrix} \mathbf{V}^{\top} \mathbf{V} & 0 \\ \mathbf{V}^{\
$$

<span id="page-7-0"></span>for some non-negative  $a$  and the third column  $v_3$  of V. Parameter  $a$  is zero for  $E = 0$  and positive for rank two matrices E. We introduced a new matrix W in Equation  $\overline{3.104}$ , which is the product of U and a rotation round the *z* axis. We also used  $V^{\top}V = I$ , and finally Equation 1.51. In Equation  $\frac{3.105}{9}$  we used  $(\text{sign}(|W|))^2 = 1$ ,  $V^{-\top} = V$  for  $V^{\top}V = I$ . Matrix R =  $\text{sign}\left(\vert (W) \vert\right)$   $\text{W } \text{V}^\top \text{ sign}\left(\vert \text{V}^\top \vert\right)$  in Equation  $\overline{3.107}$  is a rotation since sign  $\left(\vert (W) \vert\right)$   $\text{W }$ as well as  $V^{\top}$  sign  $(|V^{\top}|)$  are both rotations. Finally, we see that sign  $(|W|) =$  $sign(|U|)$ .

### **3.5.4 Computing a non-zero multiple of** E

Let us now disscuss how to compute a non-zero multiple of matrix E from image matches.

#### **3.5.4.1 Selecting equations**

Every pair of image matches  $(\vec{x}_{1y_1}, \vec{x}_{2y_2})$  provides a linear constratint on elements of E in the form of Equation  $\overline{3.71}$  and matricial Equation  $\overline{3.77}$ gives nine polynomial constraints for elements of E.

We have already seen in Paragraph  $3.2$  that a non-zero multiple of E can be obtained from seven absolutely accurate point correspondences using the constraint  $|E| = 0$ . The solution was obtained by solving a set of polynomial equations out of which seven were linear and the eighth one was a third order polynomial.

Let us now see how to exploit Equation  $\sqrt{3.77}$  in order to compute a non-zero multiple of E from as few image matches as possible.

An idea might be to use Equations  $\overline{3.77}$  instead of  $|E| = 0$ . It would be motivated by the fact that Equations  $\boxed{3.77}$  imply equation  $|E| = 0$  for real  $3 \times 3$  matrices E. Unfortunately, this implication does not hold true when we allow complex numbers in  $\mathbb{E}^{1}$ , which we have to do if we want to

<sup>&</sup>lt;sup>1</sup>Equation  $|E| = 0$  can't be generated from Equations  $\frac{3.77}{\text{as}}$  their algebraic combination,

i.e.  $|E| = 0$  is not in the ideal  $\boxed{12}$  generated by Equations [3.77.](#page-2-0) It means that there

<span id="page-8-0"></span>obtain E as a solution to a polynomial system without using any additional constraints. We have to therefore use  $|E| = 0$  as well.

The next question is whether we have to use all nine Equations [3.77.](#page-2-0) It can be shown similarly as above that indeed none of the equations  $\boxed{3.77}$  is in the ideal  $\sqrt{12}$  generated by the others<sup>2</sup>. Therefore, we have to use all

```
>E:=¡¡e11—e12—e13¿,¡e21—e22—e23¿,¡e31—e32—e33¿¿:
```

```
>eM:=2*E.Transpose(E).E-Trace(Transpose(E).E)*E:
```
>eq:=expand(convert(convert(eM,Vector),list)):

>v:=indets(eq):

 $>mo:=tdeg(op(v))$ :

```
>G:=Basis(eq,mo):
```

```
>Reduce(Determinant(E),G,mo);
```

```
e11 e22 e33 - e11 e23 e32 + e21 e32 e13 - e21 e12 e33 + e31 e12 e23 - e31 e22 e13
```

```
 3.77 and
 verifies that the remainder on division of |E| by G is non-zero [12].
2To show that none of the equations \boxed{3.77} is in the ideal generated by the others, we run
 the following test in Maple.
```

```
>with(LinearAlgebra):
>with(Groebner):
>E:=¡¡e11—e12—e13¿,¡e21—e22—e23¿,¡e31—e32—e33¿¿:
>eM:=2*E.Transpose(E).E-Trace(Transpose(E).E)*E:
>eq:=expand(convert(convert(eM,Vector),list)):
\rightarrow>ReduceEqByEqn:=proc(eq,eqn)
    local mo,G;
    mo:=tdeg(op(indets(eqn)));
    G:=Basis(eqn,mo);
    Reduce(eq,G,mo);
 end proc:
>
```

```
>for i from 1 to 9 do
```
might be some matrices E satisfying Equations  $\frac{3.77}{2}$  which do not satisfy  $|E| = 0$ . We know that such matrices can't be real. The proof of the above claim can be obtained by the following program in Maple [13]

<sup>&</sup>gt;with(LinearAlgebra):

<sup>&</sup>gt;with(Groebner):

<span id="page-9-0"></span>Equations  $3.77$  as well as  $|E| = 0$ . Hence we have altogether ten polynomial equations of order higher than one.

We have more equations than unknowns but they still do not fully determine E. We have to add some more equations from image matches. To see how many equations we have to add, we evaluate the Hilbert dimension  $\boxed{12}$  of the ideal generated by Equations  $\boxed{3.77}$  and  $\boxed{E} = 0$ . We know [12] that a system of polynomial equations has a finite number of solutions if and only if the Hilbert dimension of the ideal generated by the system is zero.

The Hilbert dimension of the ideal generated by Equations  $3.77$  and  $|E| =$ 0 is equal to six $\frac{3}{2}$ . An extra linear equation reduces the Hilbert dimension

ReduceEqByEqn(eq[i],eq[[op({\$1..9} minus {i})]]); end;

3The Hilber Dimension of the ideal is computed in Maple as follows

```
>with(LinearAlgebra):
>E:=¡¡e11—e12—e13¿,¡e21—e22—e23¿,¡e31—e32—e33¿¿:
>eM:=2*E.Transpose(E).E-Trace(Transpose(E).E)*E:
>eq:=expand(convert(convert(eM,Vector),list)):
>with(PolynomialIdeals):
```
 $e11^3 + e11e12^2 + e11e13^2 + e11e21^2 + 2e21e12e22 + 2e21e13e23 + e11e31^2 + 2e31e12e32 + 2e31e13e33 - e11e22^2 - e11e32^2 - 2e31e12e32$  $e^{11}e^{23^2} - e^{11}e^{33^2}$ 

 $e11^2e21 + 2e11e12e22 + 2e11e13e23 + e21^3 + e21e22^2 + e21e23^2 + e21e31^2 + 2e31e22e32 + 2e31e22s33 - e21e12^2 - e21e32^2$  $e^{21}e^{13^2} - e^{21}e^{33^2}$ 

 $e11^2e31+2e11e12e32+2e11e13e33+e21^2e31+2e21e22e32+2e21e23e33+e31^3+e31e32^2+e31e33^2-e31e12^2-e31e22^2$  $e^{31}e^{13^2} - e^{31}e^{23^2}$ 

 $e12e11^2 + e12^3 + e12e13^2 + 2e22e11e21 + e12e22^2 + 2e22e13e23 + 2e32e11e31 + e12e32^2 + 2e32e13e33 - e12e21^2 - e12e31^2$  $e^{12}e^{23^2} - e^{12}e^{33^2}$ 

 $2e12e11e21+e12^2e22+2e12e13e23+e22e21^2+e22^3+e22e23^2+2e32e21e31+e22e32^2+2e32e23e33-e22e11^2-e22e31^2$  $e^{22}e^{13^2} - e^{22}e^{33^2}$ 

 $2e12e11e31+e12^2e32+2e12e13e33+2e22e21e31+e22^2e32+2e22e23e33+e32e31^2+e32^3+e32e33^2-e32e11^2-e32e21^2$  $e^{32}e^{13^2} - e^{32}e^{23^2}$ 

 $e13e11^2 + e13e12^2 + e13^3 + 2e23e11e21 + 2e23e12e22 + e13e23^2 + 2e33e11e31 + 2e33e12e32 + e13e33^2 - e13e21^2 - e13e31^2 - 2e32e1e3e1e3^2 + 2e32e1e3e3e1e3e3e2$  $e^{13}e^{22^2} - e^{13}e^{32^2}$ 

 $2e13e11e21+2e13e12e22+e13^2e23+e23e21^2+e23e22^2+e23^3+2e33e21e31+2e33e22e32+e23e33^2-e23e11^2-e23e31^2$  $e^{23}e^{12^2} - e^{23}e^{32^2}$ 

 $2e13e11e31+2e13e12e32+e13^2e33+2e23e21e31+2e23e22e32+e23^2e33+e33e31^2+e33e32^2+e33^3-e33e11^2-e33e21^2$  $e^{33}e^{12^2} - e^{33}e^{22^2}$ 

<span id="page-10-0"></span>by one [12]. Hence, five additional (independent) linear equations from image matches will reduce the Hilbert dimension of the system to one.

Since all equations  $\boxed{3.71}$ ,  $\boxed{3.77}$  and  $|E| = 0$  are homogeneous, we can't reduce the Hibert dimension below one by adding more equations **3.77** from image matches. This reflects the fact that E is fixed by image measurements only up to a non-zero scale.

To conclude, five independent linear equations [3.71](#page-1-0) plus Equations [3.77](#page-2-0) and  $|E| = 0$  fix E up to a non-zero scale.

The scale of E has to be fixed in a different way. For instance, one often knows that some of the elements of E can be set to one. By doing so, an extra independent linear equation is obtained and the Hilbert dimension is reduced to zero. Alternatively, one can ask for  $\Vert \mathbf{E} \Vert^2 = 1$ , which adds a second order equation. That also reduces the Hilbert dimension to zero but doubles the number of solutions for E.

#### **3.5.4.2 Solving the equations**

We will next describe one way how to solve equations

$$
\vec{x}_{i,2\gamma_2}^{\top} \mathbf{E} \, \vec{x}_{i,1\gamma_1} = 0, \quad \left(2 \, \mathbf{E} \, \mathbf{E}^{\top} - \text{trace} \left( \mathbf{E}^{\top} \mathbf{E} \right) \mathbf{I} \right) \, \mathbf{E} = \mathbf{0}, \quad |\mathbf{E}| = 0, \quad i = 1, \dots, 5
$$
\n(3.108)

We will present a solution based on  $[14]$ , which is somewhat less efficient than  $[15, 16]$  but requires only eigenvalue computation.

<sup>&</sup>gt;HilbertDimension(¡op(eq),Determinant(E)¿);

<span id="page-11-0"></span>First, using Equation  $\boxed{1.90}$  from Paragraph  $\boxed{1.5}$ , we can write

$$
\begin{bmatrix}\n\vec{x}_{1,1\gamma_1}^{\top} \otimes \vec{x}_{1,2\gamma_2}^{\top} \\
\vec{x}_{2,1\gamma_1}^{\top} \otimes \vec{x}_{2,2\gamma_2}^{\top} \\
\vec{x}_{3,1\gamma_1}^{\top} \otimes \vec{x}_{3,2\gamma_2}^{\top} \\
\vec{x}_{4,1\gamma_1}^{\top} \otimes \vec{x}_{4,2\gamma_2}^{\top} \\
\vec{x}_{5,1\gamma_1}^{\top} \otimes \vec{x}_{5,2\gamma_2}^{\top}\n\end{bmatrix} \quad v(\mathbf{E}) = \begin{bmatrix}\n0 \\
0 \\
0 \\
0 \\
0 \\
0 \\
1\n\end{bmatrix}
$$
\n(3.109)

to obtain a 6  $\times$  9 matrix of a system of linear equations on *v*(**E**). Row  $\vec{a}^T$ can be chosen randomly to fix the scale of  $v(E)$ . There is only a negligible chance that it will be chosen in the orthogonal complement of the span of the solutions to force the solutions be trivial. If so, it can be detected and a new  $\vec{a}^{\top}$  generated.

Assuming that the rows of the matrix of the system are linearly independent, we obtain a 3-dimensional affine space of solutions. After rearranging the particular solution, resp. the basis of the solution of the associated homogeneous system, back to  $3 \times 3$  matrices  $G_0$ , resp.  $G_1$ ,  $G_2$ ,  $G_3$ , we will get all solutions compatible with Equation [3.109](#page-11-0) in the form

$$
G = G_0 + x G_1 + y G_2 + z G_3 \tag{3.110}
$$

for  $x, y, z \in \mathbb{R}$ .

Now, we can substitute G for E into the two remaining equations in  $\overline{3.108}$ . We get ten trird-order polynomial equations in three unknowns and with 20 monomials. We can write it as

$$
Mm = 0 \tag{3.111}
$$

where M is a constant  $10 \times 20$  matrix<sup>4</sup> and

$$
\mathbf{m}^{\top} = [x^3, yx^2, y^2x, y^3, zx^2, z y x, z y^2, z^2x, z^2y, z^3, x^2, y x, y^2, zx, z y, z^2, x, y, z, 1]
$$
\n(3.112)

<sup>&</sup>lt;sup>4</sup>Matrix M can be obtained by the following Maple  $\boxed{13}$  program

<span id="page-12-0"></span>is a vector of 20 monomials.

Next, we rewrite the system [3.112](#page-11-0) as

$$
(z3C3 + z2C2 + zC1 + C0) c = 0
$$
 (3.113)

with

$$
C = z3C3 + z2C2 + zC1 + C0
$$
 (3.114)

containing 10 monomials. Matrices  $C_0, \ldots, C_4$  are constant  $10 \times 10$  matrices

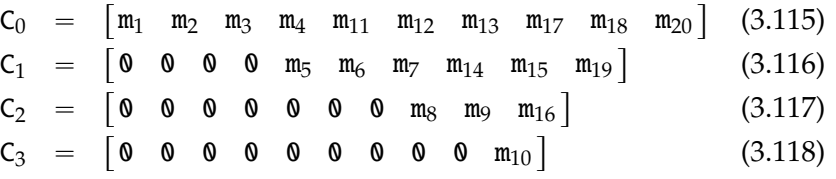

where m*<sup>i</sup>* are columns of M.

Since m contains all monomials in *x*, *y*, *z* up to degree three, we could have written similar equations as Equation [3.113](#page-12-0) with *x* and *y*.

<sup>&</sup>gt;with(LinearAlgebra):

<sup>&</sup>gt;G0:=¡¡g011—g012—g013¿,¡g021—g022—g023¿,¡g031—g032—g033¿¿:

<sup>&</sup>gt;G1:=¡¡g111—g112—g113¿,¡g121—g122—g123¿,¡g131—g132—g133¿¿:

<sup>&</sup>gt;G2:=¡¡g211—g212—g213¿,¡g221—g222—g223¿,¡g231—g232—g233¿¿:

<sup>&</sup>gt;G3:=¡¡g311—g312—g313¿,¡g321—g322—g323¿,¡g331—g332—g333¿¿:

<sup>&</sup>gt;trc:=E-¿simplify((2\*E.Transpose(E)-Trace(Transpose(E).E)\*IdentityMatrix(3,3)).E):

<sup>&</sup>gt;eq:=[op(convert(trc(G),listlist)),Determinant(G)]:

<sup>&</sup>gt;mo:=tdeg(x,y,z);

<sup>&</sup>gt;m:=PolyVarMonomials(eq,mo);

 $m := [x^3, yx^2, y^2x, y^3, zx^2, zyx, zy^2, z^2x, z^2y, z^3, x^2, yx, y^2, zx, zy, z^2, x, y, z, 1]$ 

<sup>&</sup>gt;M:=PolyCoeffMatrix(eq,m,mo):

<sup>&</sup>gt;M[1,1];

 $2 g122 g112 g121 + 2 g133 g113 g131 - g123^2 g111 - g122^2 g111 + 2 g132 g112 g131 - g132^2 g111 + g131^2 g111 + g112^2 g111 + g123^2 g111$  $g111^3 + 2g123g113g121 - g133^2g111 + g121^2g111 + g113^2g111$ 

Equation [3.113](#page-12-0) is known as a Polynomial Eigenvealue Problem (PEP) [17] of degree three. The strandard solution to such a problem is to relax it into a generelized eigenvalue problem of a larger size as follows.

We can write  $z^2c = z (zc)$  and  $zc = z (c)$  altogether with Equation [3.113](#page-12-0) in a matrix form as

$$
\begin{bmatrix}\n0 & I & 0 \\
0 & 0 & I \\
-C_0 & -C_1 & -C_2\n\end{bmatrix}\n\begin{bmatrix}\nc \\
zc \\
z^2c\n\end{bmatrix} = z \begin{bmatrix}\nI & 0 & 0 \\
0 & I & 0 \\
0 & 0 & C_3\n\end{bmatrix}\n\begin{bmatrix}\nc \\
zc \\
z^2c\n\end{bmatrix}
$$
\n(3.119)\n  
\nAv = zBv\n(3.120)

This is a Generelized Eigenvalue Problem (GEP)  $\boxed{17}$  of size 30  $\times$  30, which can be solved for *z* and v. Values of *x*, *y* can be recovered from v as  $x = c_8/c_{10}$  and  $x = c_9/c_{10}$ . It provides 30 solutions in general.

When  $C_0$  is regular, we can pass to a standard eigenvalue problem for a non-zero *z* by inverting A and using  $w = 1/z$ 

$$
\begin{bmatrix} -C_0^{-1}C_1 & -C_0^{-1}C_2 & -C_0^{-1}C_3 \ T & 0 & 0 \ 0 & T & 0 \end{bmatrix} \begin{bmatrix} w^2c \\ wc \\ c \end{bmatrix} = w \begin{bmatrix} w^2c \\ wc \\ c \end{bmatrix}
$$
 (3.121)